# **EdiLogg Serial Key 2022**

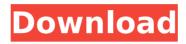

## **EdiLogg Product Key Full [2022]**

EdiLogg is a compact, free, multi-log file viewer with built-in search, highlighting, and navigation tools. It automatically recognizes and highlights log file labels within the rows and saves the search results for later reference. When the user selects a search result, EdiLogg highlights the matching rows and allows the user to navigate between the results or download them.Q: Wordpress \$wpdb->insert returning boolean I'm trying to add a new entry to my table. The thing is, it doesn't seem to want to return any of the data being entered. Here is my code: \$my data = array( 'uid' => 2, 'name' => "example", 'email' => "email@example.com" ); \$wpdb->insert('users', \$my data, array('%s' => \$my data) ); and here is the error: Fatal error: Uncaught exception 'MySQLiException' with message 'Fatal error: Uncaught Exception: Access Denied in /home/nicholecohr/nicholecohr.co.uk/db functions.php on line 6 \*\*EDIT\*\* This error is only for my current account, any other account I've created (and added in to the database) works fine. A: Your username and email is not saved in the users table. For this reason, the insert guery fails. Therefore, when you insert data in the users table, make sure it will be valid and that you have given the correct permissions to add it. Also, I think you should look at the reference link to understand how to insert or update data in the database: Utah Gov. Gary Herbert has decided not to call a special legislative session to address the crisis in the state's foster care system. After several days of negotiations between the governor's office, legislative leaders and child welfare advocates, Herbert said Thursday his administration had reached an agreement to address the budget crisis. Seth Fero, the director of government relations for the Department of Human Services, said the governor's press release was not intended to mean the special session has been canceled. However, Fero said,

### **EdiLogg Crack Torrent (Activation Code) For Windows [Latest]**

EdiLogg is a portable log viewer with bookmarking features. It can open log files coming from various sources and present them in a display with highlighting, filtering, search, navigation and browsing capabilities. EdiLogg is a modern log viewer that includes some of the most requested features such as bookmarks, keywords filtering, built-in search, and highlighting, all of them displayed in a user friendly and beautiful way. EdiLogg has been featured at various tech blogs because of its modern look and the ability to open log files coming from different sources. This page on our Help Center contains a FAQ and information on Log Files and Log Viewers. Monitor the following entities: An indicator of error, warning or success is the most basic thing that a customer of a service should be able to expect from a web-based system. Despite this, in many cases... SCHEMA\_AUDIT\_LOG:: dbms\_audit.SCHEMA\_AUDIT\_LOG BEGIN SCHEMA\_AUDIT\_LOG ( | audit\_id, | audit\_event\_id, | audit\_timestamp, | stat, | alert\_id, | type ) VALUES ( 1, 10, SYSDATE, 'OK', NULL, 'SCHEMA\_AUDIT\_LOG' ); SCHEMA\_AUDIT\_LOG ( | audit\_id, | audit\_event\_id, | audit\_timestamp, | stat, | alert\_id, | type ) VALUES ( 3, 9, SYSDATE, 'OK', NULL, 'SCHEMA\_AUDIT\_LOG' ); SCHEMA\_AUDIT\_LOG ( | audit\_id, | audit\_event\_id, | audit\_timestamp, | stat, | alert\_id, | type ) VALUES ( 3, 9, SYSDATE, 'OK', NULL, 'SCHEMA\_AUDIT\_LOG' ); SCHEMA\_AUDIT\_LOG ( | audit\_id, | audit\_event\_id, | audit\_timestamp, | stat, | alert\_id, | type ) VALUES ( 3, 9, SYSDATE, 'OK', NULL, 'SCHEMA\_AUDIT\_LOG' ); SCHEMA\_AUDIT\_LOG ( | audit\_id, | audit\_event\_id, | audit\_timestamp, | stat, | alert\_id, | type ) VALUES ( 3, 9, SYSDATE, 'OK', NULL, 'SCHEMA\_AUDIT\_LOG' ); SCHEMA\_AUDIT\_LOG ( | audit\_id, | audit\_event\_id, | audit\_timestamp, | stat, | alert\_id, | type ) VALUES ( 2, 10, SYSDATE, 'OK', NULL, 'SCHEMA\_AUDIT\_LOG' ); SCHEMA\_AUDIT\_LOG ( | audit\_id, | audit\_event\_id, | audit\_timestamp, | stat, | alert\_id, | type ) VALUES ( 2, 10, SYSDATE, 'OK', NULL, 'SCHEMA\_AUDIT\_LOG' ); SCHEMA\_AUDIT\_LOG ( | audit\_id, | aud

#### EdiLogg Crack [March-2022]

EdiLogg is a browser and view tool for log files in use by Visual Studio. It allows you to easily navigate, search and filter logs, split them into multiple tabs and view them side by side. It also has a built-in bookmarking facility that makes it easy to navigate your log file without opening multiple tabs. Installation: Download the app using the link in the Store description below. It is available only in English as of now. Product Notes: - Don't download the app for Windows 10 Mobile. - This tool is designed for Windows 10, Windows 8/8.1, Windows 7 (32/64-bit) and Mac OSX. - For Windows 10 and Windows 8/8.1, an app store add-on is required to download files from the internet. Visit the official website: Like us on Facebook: Follow us on Twitter: Follow us on Google+: Contact us: support@edilogg.com ImageView Icons (Free) by imagelovers.org ImageView is a professional icon library for all kinds of graphic designers and developers to simply download, free of charge and without ads, as a vector graphic. The created icons can be used for free in any personal or commercial project. We hope our vector icons will provide you the best icon library in the web. You can download the whole pack with all the icons for the app folder or for individual icon pack. You can add all the icons in an icon library in Photoshop, Illustrator or Dreamweaver or all the icons in a ZIP file. ImageView Icon Pack: - Display all the icons to download - Refine results to only the category you want - Select the kind of icon pack you want: icon only, app folder icon or app icon only - Download the app folder with all the icons in one ZIP file - Download the icon pack of your choice in a ZIP file Hi, David, We just rewrote the settings section to make it easier for users to configure their Windows, MacOS and iOS apps. Here is a guick preview of the redesigned section: 1) New: We

#### What's New In?

EdiLogg is a lightweight portable app, which works with any log file and enables you to browse through them in a handy manner. You can make a bookmark or assign a label to each row in the log file. Find and highlight mistakes in log files EdiLogg is a light weight portable log file viewer application. It allows you to easily find and highlight errors and other mistakes in log files. You can quickly search through log files to find & highlight a location in logs. Read log messages in columns or listed in a list You can create columns of log message data in EdiLogg. There is a built-in search function with regular expression support. You can search through log files and easily highlight specific messages in a list. Powerful viewer with built-in search EdiLogg is a powerful portable log file reader and viewer, which can view all log files no matter where they are located. It can search the log files and display details of the files. EdiLogg is a light weight portable log file viewer that is specially designed to quickly and easily view log file contents. You can create a list of columns in the log file, sort data and search through the log file easily. EdiLogg is simple light weight portable application that lets you browse log files guickly in a new organized way and get rid of the headache of troubleshooting the problems in the logs. This file might be corrupt or tampered with, or you might need to download file again in order to view contents. EdiLogg Program description EdiLogg is a software program from KTP, developed by KTP Software, Inc. The software runs under Windows. It is a Portable app. The software is designed for Windows. The primary installer file requires the following

software: NET Framework 4.0 or later, Office 2010, Windows Media Player. The following software can be uninstalled in the same time: 2G Viewer, Filtre Log, PDF-Viewer. The setup package is composed of 52 files and is about 2,780,460 bytes (2.78 MB) when compressed. In comparison to the total number of users, most PCs run the OS Windows 7 (SP1) as well as Windows 8.0. About 84% of users of EdiLogg come from the United States. The most popular versions of this software are 2.3.13.0 (6.4MB), 2

4/5

#### **System Requirements For EdiLogg:**

To run the game, you'll need two systems, two monitors, and a keyboard. Windows 7 is recommended. The game will not work on Windows 8. Two PCs. We recommend two PCs with the minimum specs below. Minimum: One system with the following specs: Operating System: Windows 7 Professional CPU: AMD Phenom 2 X4 3.8 GHz RAM: 2 GB Video: AMD HD 6800 Sound: HDA (High Definition Audio) Displays: two DisplayPort monitor

#### Related links:

https://fitenvitaalfriesland.nl/wp-content/uploads/2022/07/ranbin.pdf

https://www.myshareshow.com/upload/files/2022/07/q2kp5vC8jZPxohtTBdBU\_04\_a34ad7491fd394872bac8 554f93fd5e0 file.pdf

https://cineafrica.net/file-shredder-crack-free/

https://www.reptisell.com/reflection-effect-crack-with-registration-code-free-pc-windows/

https://myvideotoolbox.com/check-out-my-package-crack-incl-product-key-free-pc-windows-latest/

https://groups.oist.ip/ia/system/files/webform/8931/Recovery-ToolBox-for-Outlook-Password.pdf

https://tchatche.ci/upload/files/2022/07/2tyuGBcUUYdOsfS5c6hO\_04\_a34ad7491fd394872bac8554f93fd5e 0 file.pdf

https://suchanaonline.com/texpaste-crack-license-kevgen/

http://lovelymms.com/aryson-zip-repair-license-keygen/

https://look-finder.com/wp-content/uploads/2022/07/daryyou.pdf

https://deccan-dental.com/wp-content/uploads/pineleev.pdf

https://vasclanek.cz/wp-content/uploads/2022/07/dororen.pdf

http://www.roadvertize.com/wp-content/uploads/2022/07/IText Keygen For LifeTime.pdf

https://megaprojectvendors.com/wp-

https://mandarinrecruitment.com/system/files/webform/salaurb857.pdf

http://discoverlosgatos.com/?p=17779

https://www.tailormade-logistics.com/sites/default/files/webform/feadgom104.pdf

http://www.bayislistings.com/sharevista-patch-with-serial-key-macwin-final-2022/

http://www.aigroup.id/?p=30825

https://nucleodenegocios.com/o-o-unerase-crack-with-registration-code/